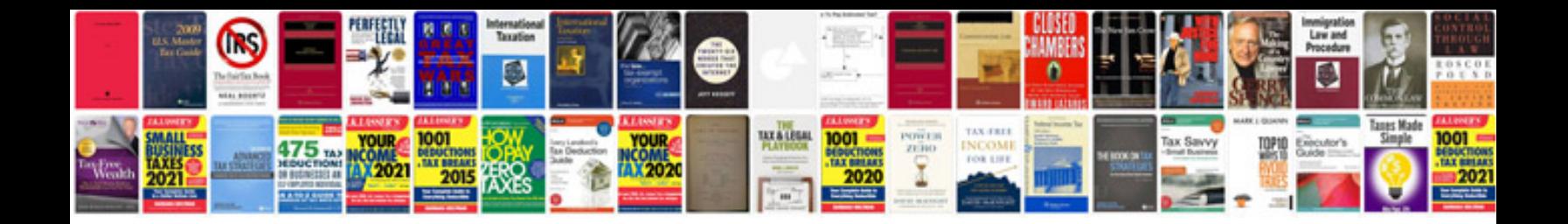

**Blank rubric template**

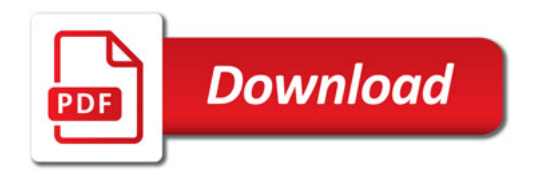

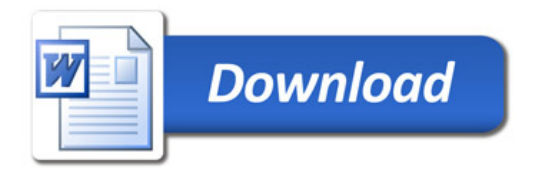